# <span id="page-0-1"></span>natmove — Automatic citation moving with natbib<sup>∗</sup>

Joseph Wright†

Released 2008/08/22

#### **Abstract**

The natmove package adds the ability to move citations after punctuation automatically to the natbib package, in the same way as with cite. With non-superscript citations, no action is taken.

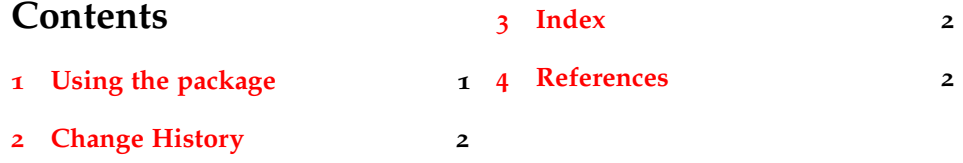

#### <span id="page-0-0"></span>**1 Using the package**

The natmove package does only one job. It brings the ability to move punctuation after citations, using code borrowed from the cite package.

Some text<sup>[1](#page-1-3)</sup> some more text. Some text ending a sentence.<sup>[1](#page-1-3)</sup> Some text \cite{Coghill2006} some more text.\\ Some text ending a sentence \cite{Coghill2006}.

This is deactivated for other citation types.

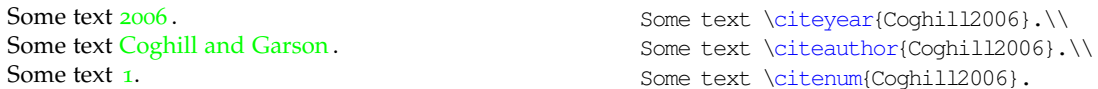

<span id="page-0-2"></span>The package does nothing if the super option has not been given to natbib. This means that the source can be written without needing to decide where citations will to appear, with the super option for natbib controlling the result.

\natmovechars One user macro is provided: \natmovechars. This contains the characters which are moved before superscript punctuation. The default contents is  $,$   $,$   $\ldots$ and can be set using \renewcommand\*:

Some text<sup>[1](#page-1-3)</sup>, more text.<sup>1</sup>

\renewcommand\*{\natmovechars}{.} Some text \cite{Coghill2006}, more text \cite{Coghill2006}.

<sup>∗</sup>This file describes version v1.0, last revised 2008/08/22.

<sup>†</sup>E-mail: joseph.wright@morningstar2.co.uk

## <span id="page-1-0"></span>**2 Change History**

v1.0

General: First public release . . . . . . [1](#page-0-1)

#### <span id="page-1-1"></span>**3 Index**

Numbers written in italic refer to the page where the corresponding entry is described; numbers underlined refer to the code line of the definition; numbers in roman refer to the code lines where the entry is used.

**N** \natmovechars . . . . . . . . . . . . . . . . *[1](#page-0-2)*

## <span id="page-1-2"></span>**4 References**

<span id="page-1-3"></span>[1] *The ACS Style Guide*, 3rd ed.; Coghill, A. M., Garson, L. R., Eds.; Oxford University Press, Inc. and The American Chemical Society: New York, 2006.